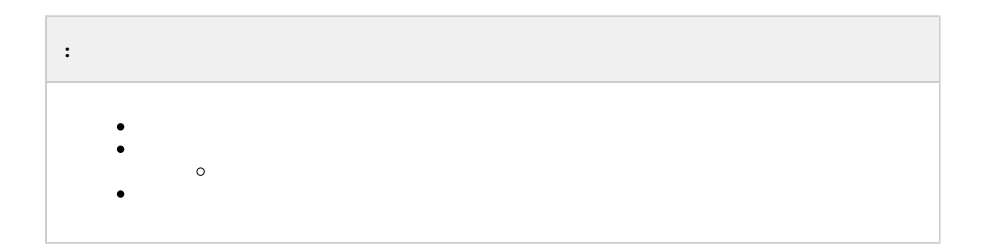

JScript , *-* , .

JScript *-*.

<span id="page-0-0"></span>*-* **-**, **.**

:

.

1. (**1**) (**2**).

2. (**3**).

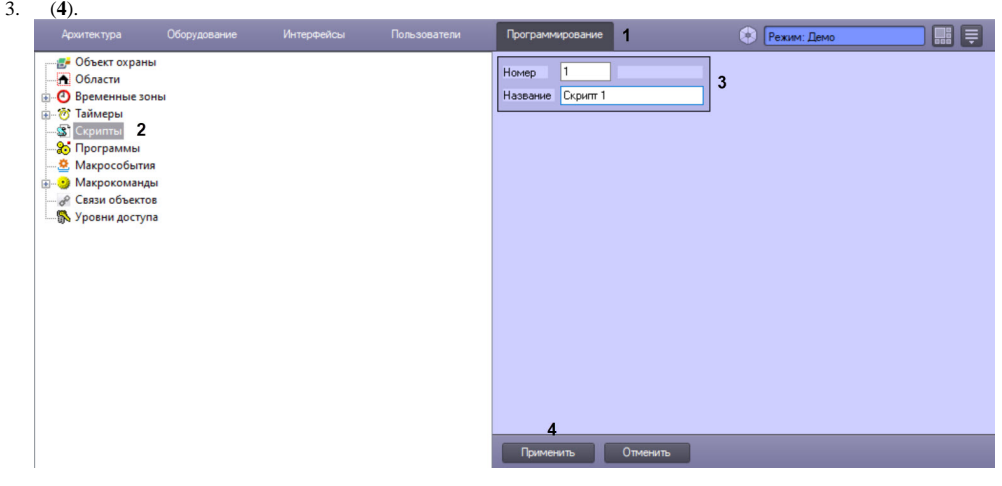

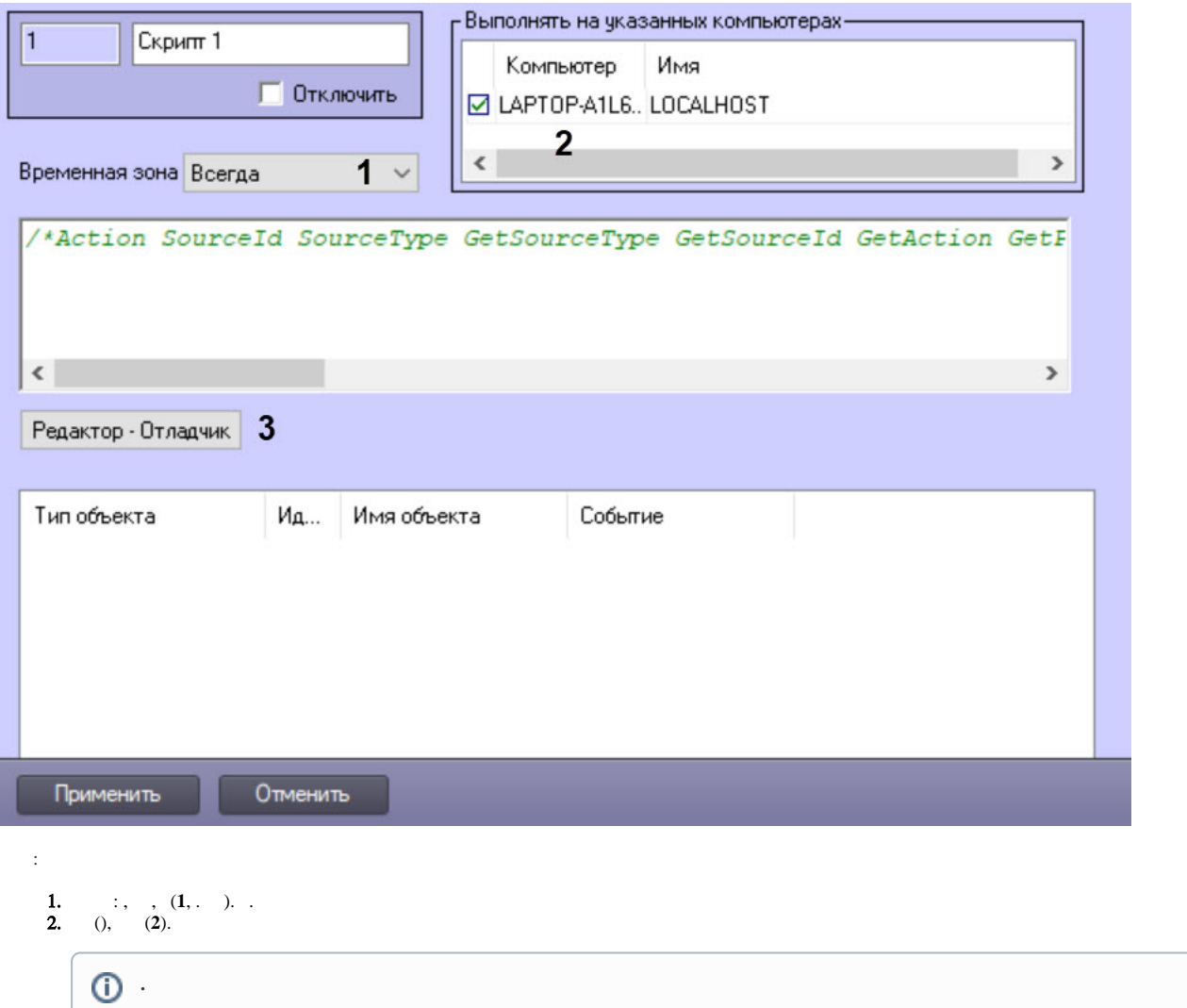

 $\frac{1}{2}$  0. , .

 $3.$ 

<span id="page-1-0"></span>JScript :

1. **-**, , *-* (**3**).

**1979** 

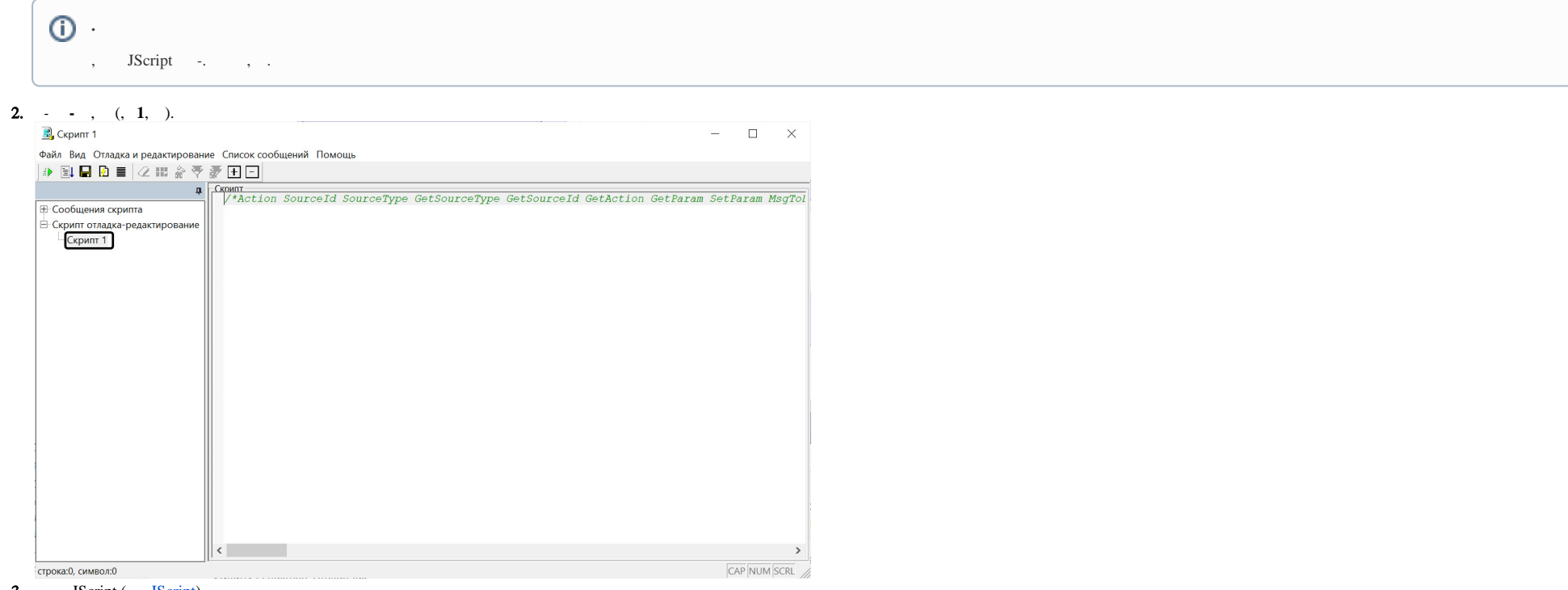

3. [JScript](https://docs.itvgroup.ru/confluence/pages/viewpage.action?pageId=136937770) (*JScript*).

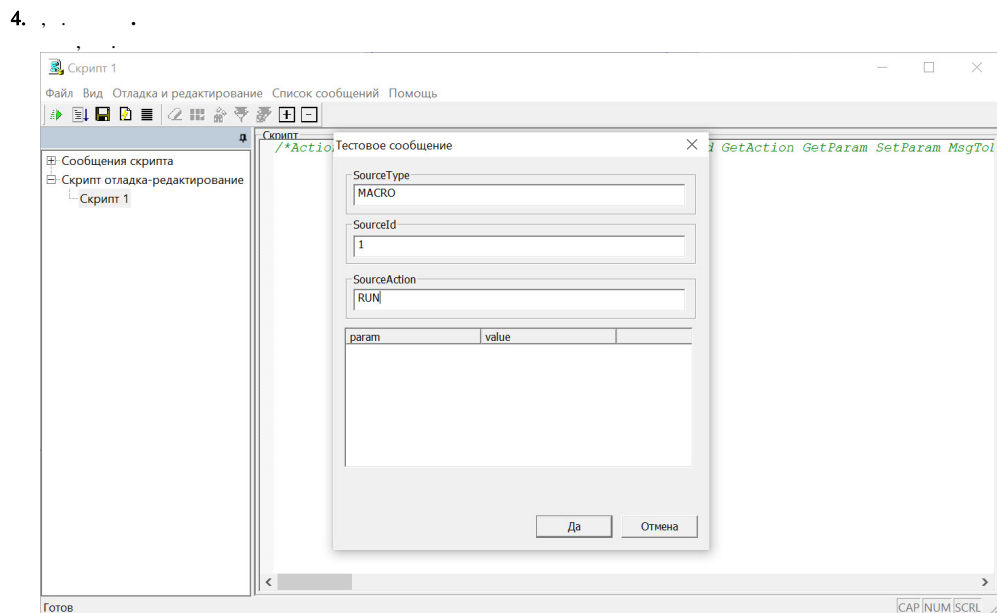

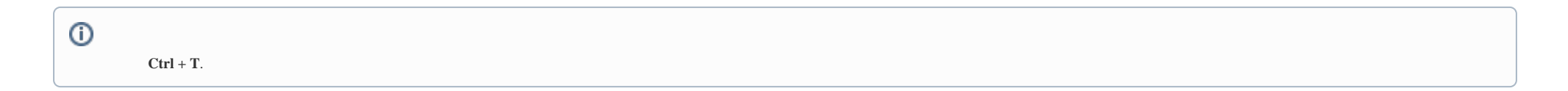

<span id="page-3-0"></span> $Ctrl+Z$ ,  $-Ctrl+Y$ .  $\overline{a}$  $\sim$ 

 $\mathcal{A}$ 

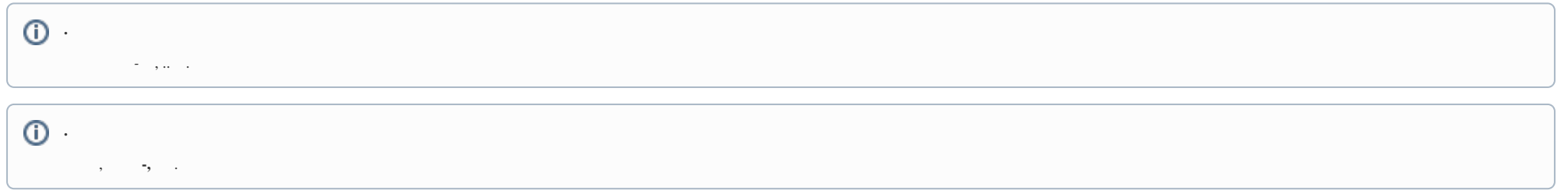

 $\sigma_{\rm 2D}$  and  $\sigma_{\rm 2D}$  and  $\sigma_{\rm 2D}$  and  $\sigma_{\rm 2D}$ 

 $\Omega$ .

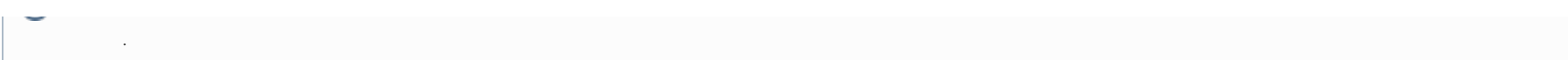

## $\sigma$  , and  $\sigma$  , and  $\sigma$  , and  $\sigma$  , and  $\sigma$

 $\mathcal{L}(\mathcal{A})$